## Data Completeness Report Card (EE)

**Summary by Provider** 

Date Range: 6/1/19- 6/30/19

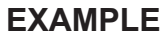

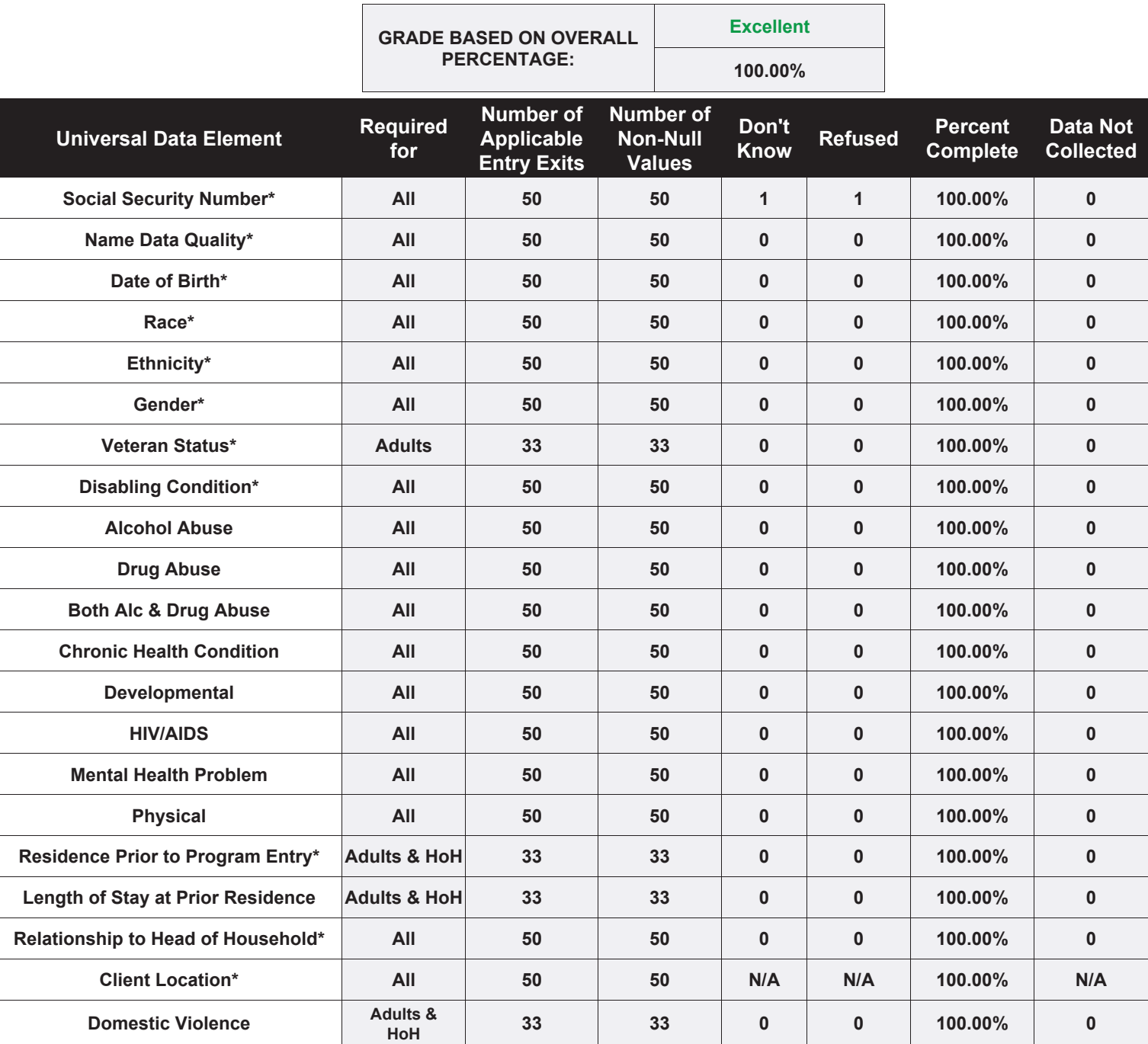

\* = HUD Universal Data Elements